## GELÄNDEMODELL

## ... von der Datei zum fertigen Modell

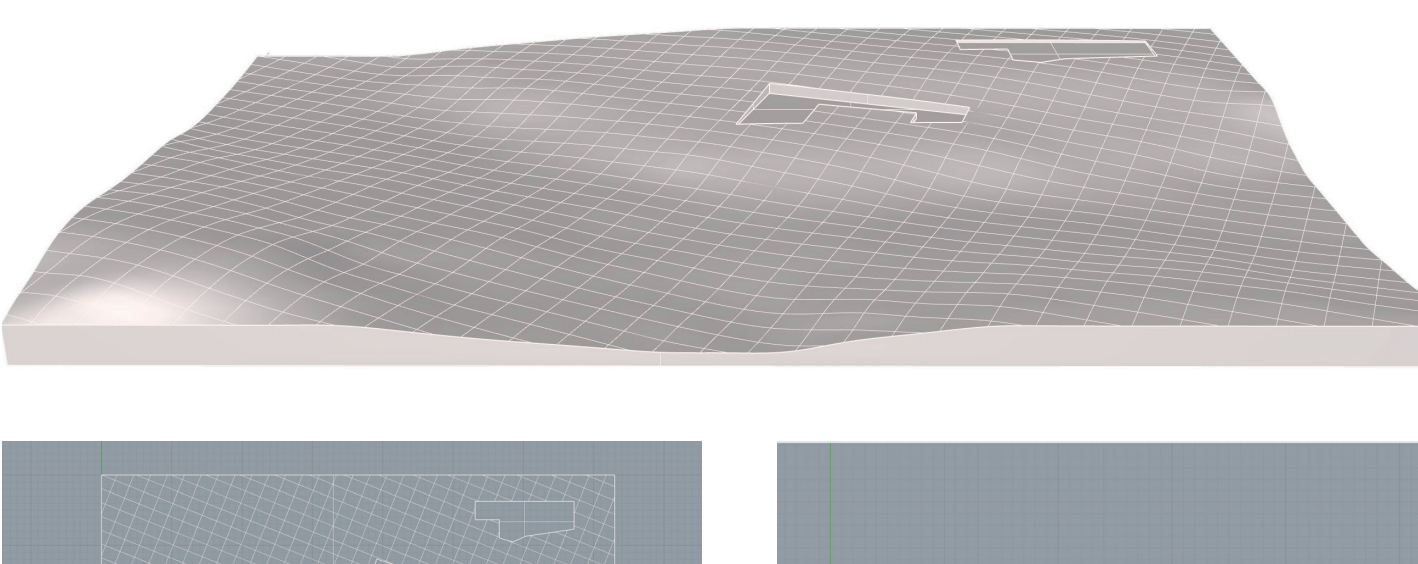

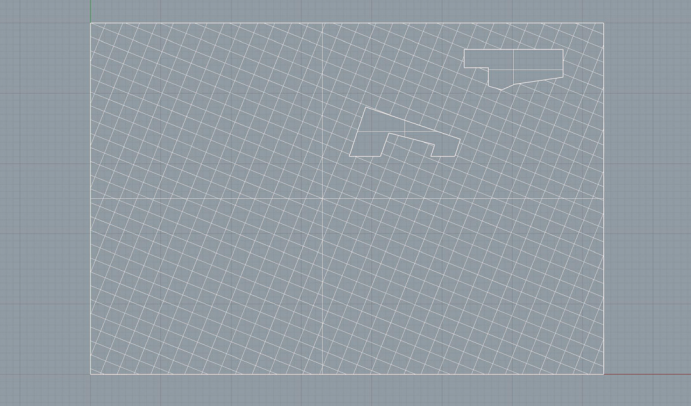

3D-Modell 1:1 (hier in Rhinoceros erstellt) Fräsvorgang 1 Ergebnis nach Ende des 1. Fräsvorgangs

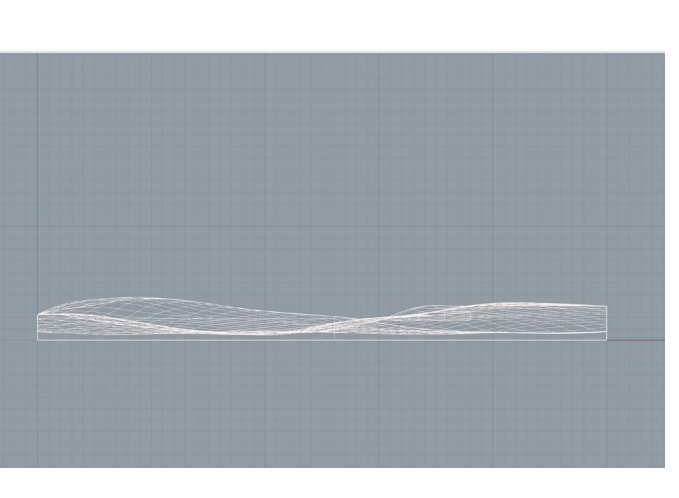

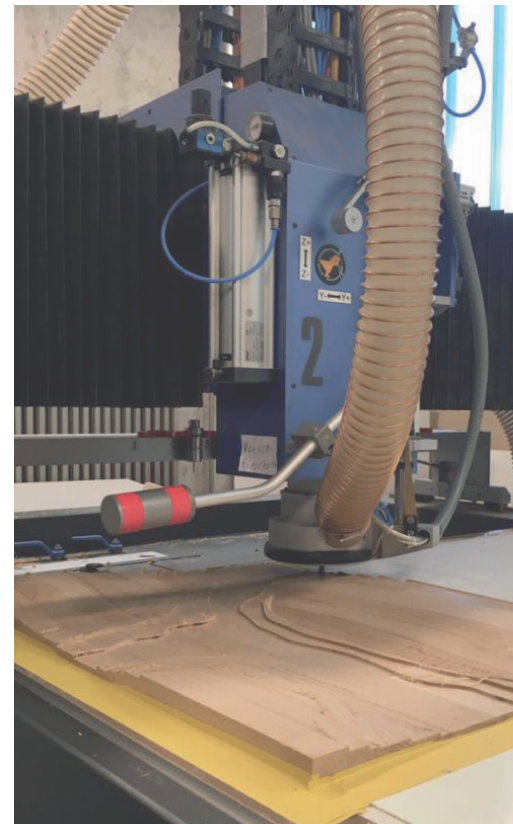

## begradigtes Modell nach Fräsvorgang 2 ausgefräste Taschen für Gebäude teilweise Lackierung Endergebnis Endergebnis

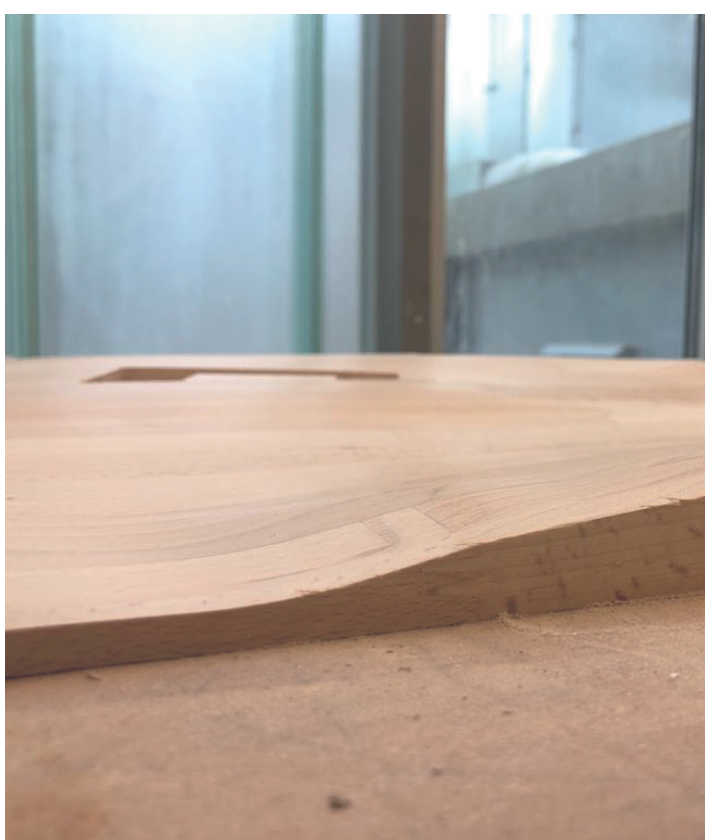

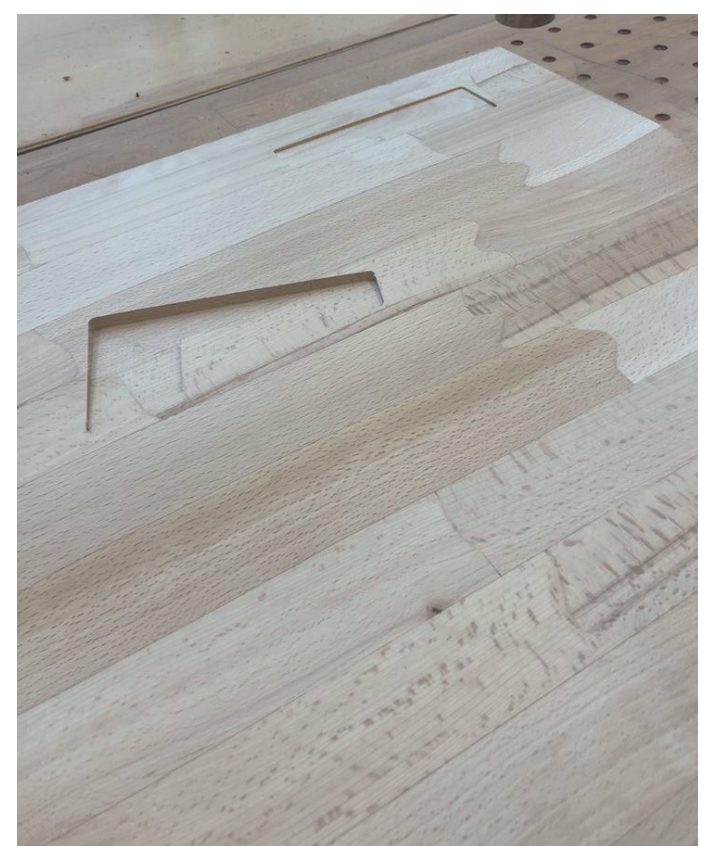

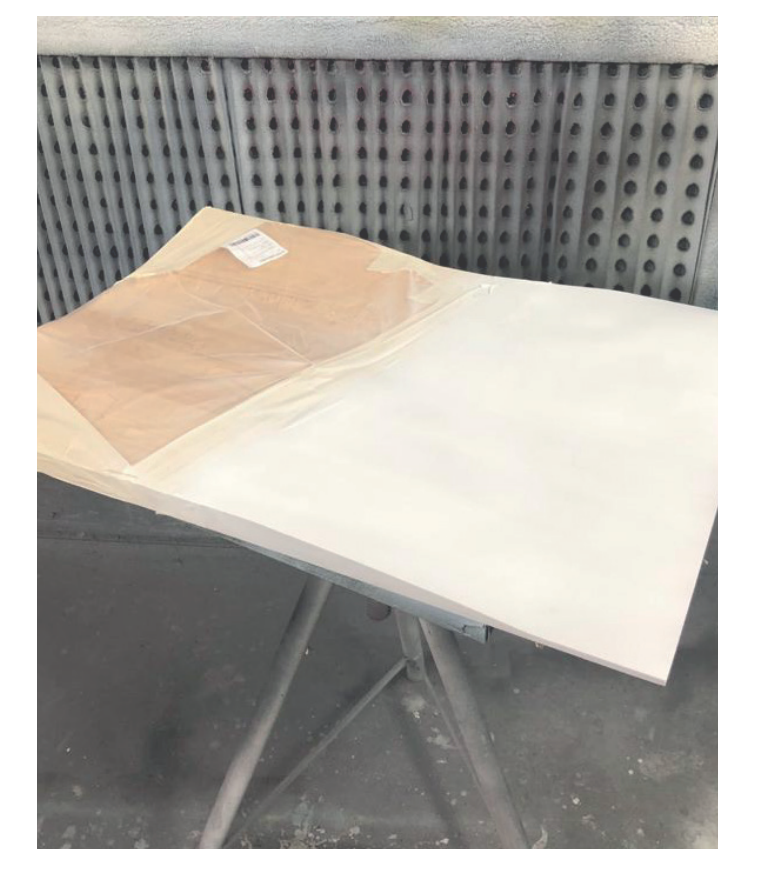

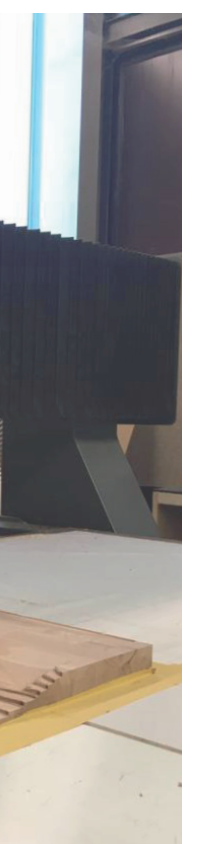

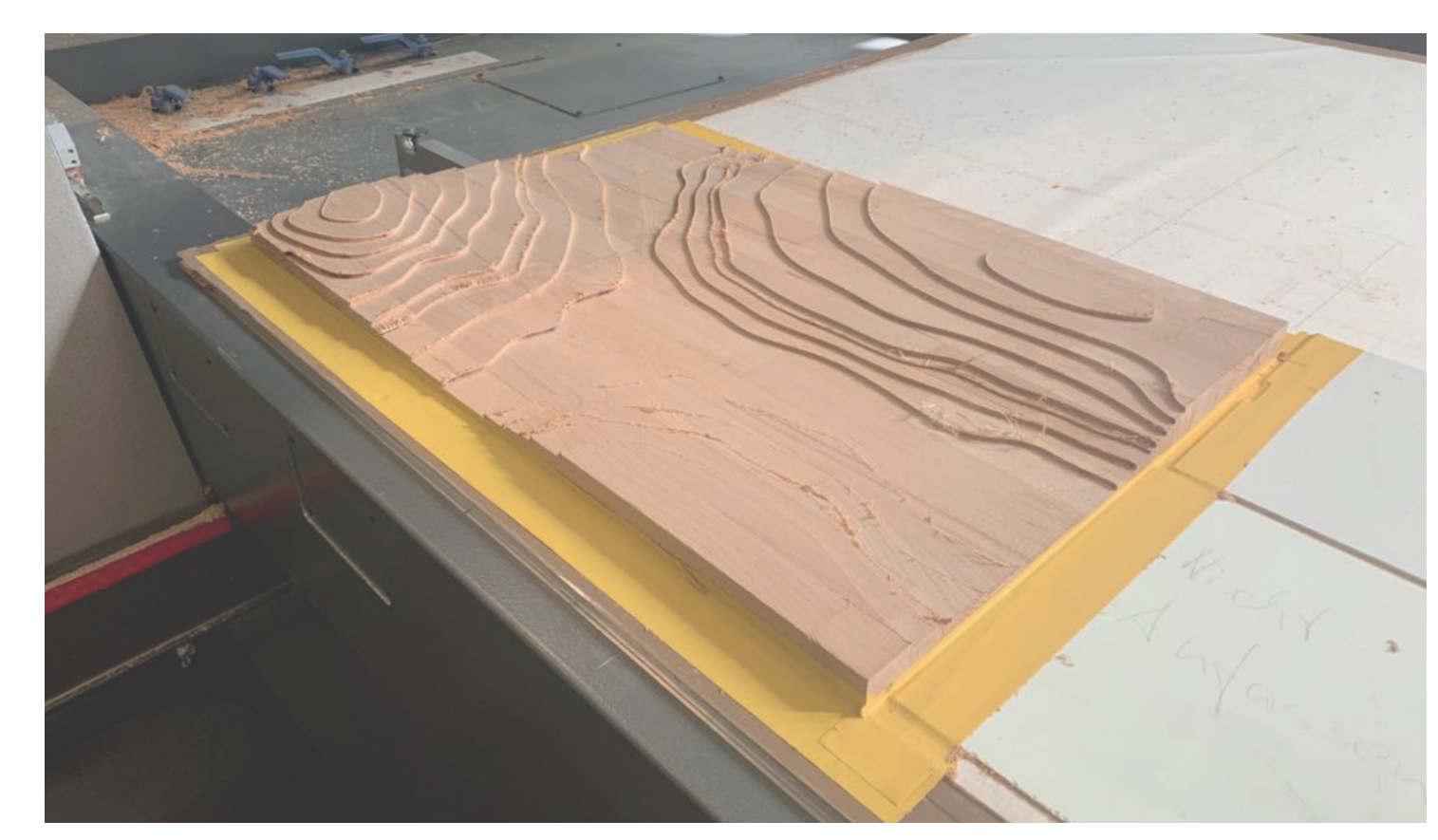

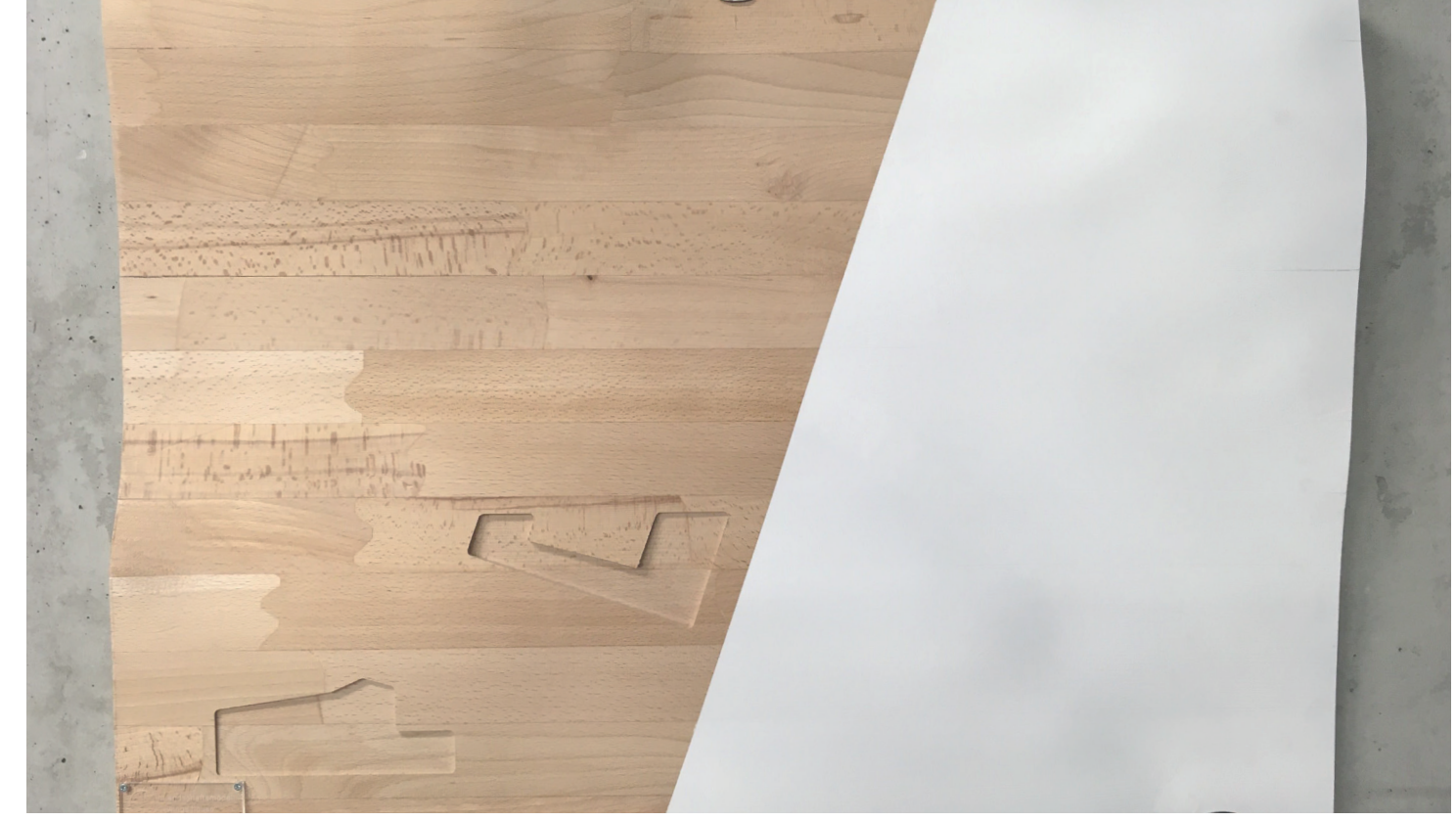